[Postgresql](http://goto.manual2015.com/document.php?q=Postgresql Jdbc Set Default Schema) Jdbc Set Default Schema >[>>>CLICK](http://goto.manual2015.com/document.php?q=Postgresql Jdbc Set Default Schema) HERE<<<

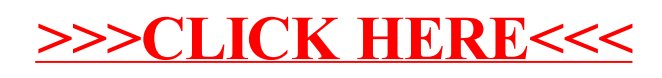